#### 動画を使った課題配信

# ロイロノートの新機能を使ってみよう!

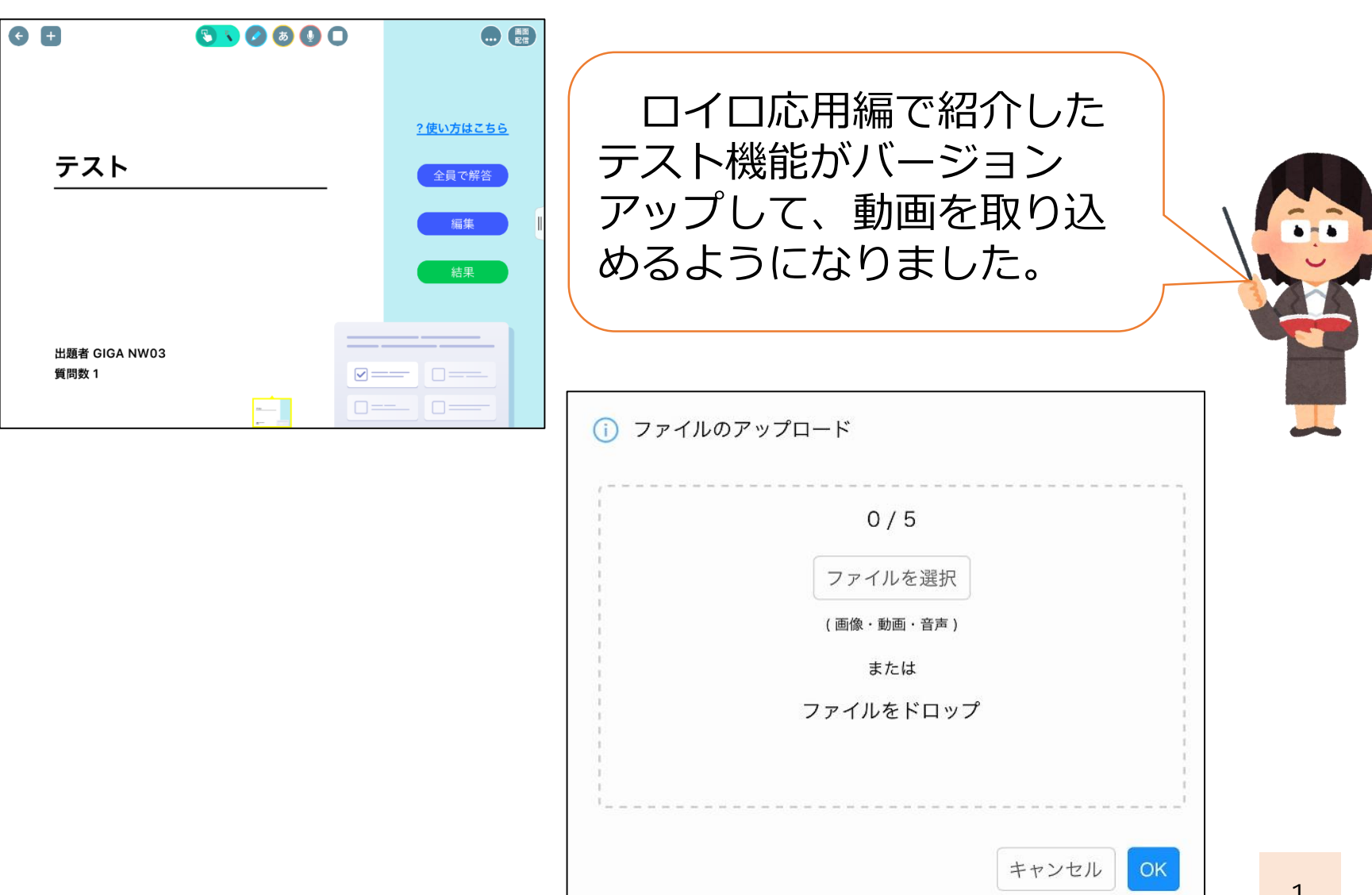

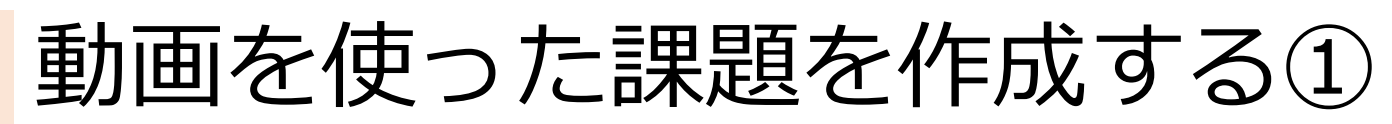

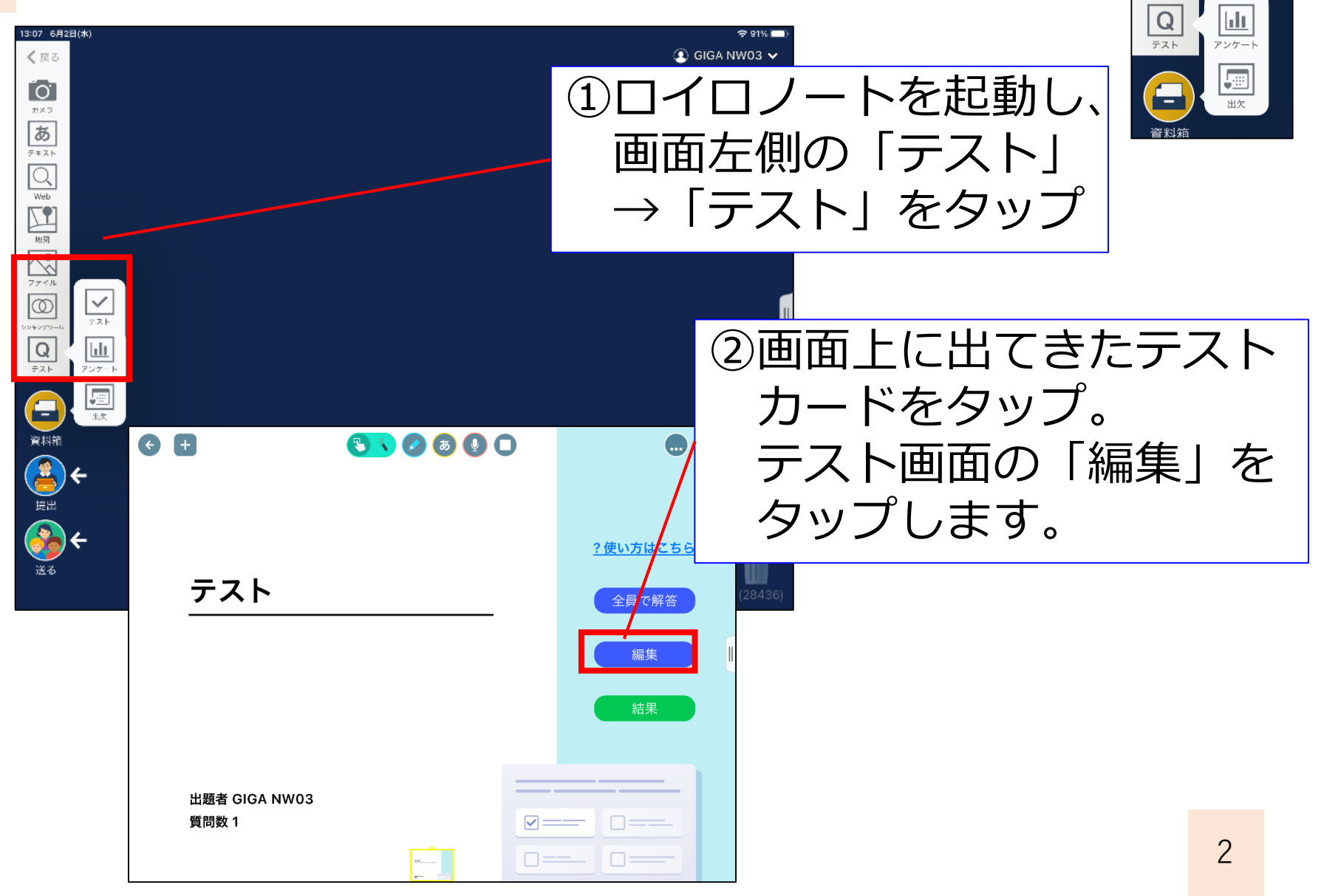

 $\overline{\mathcal{N}}$ ファイル  $|\sigma|$ 

シンキングツー

 $77<sub>k</sub>$ 

# 動画を使った課題を作成する②

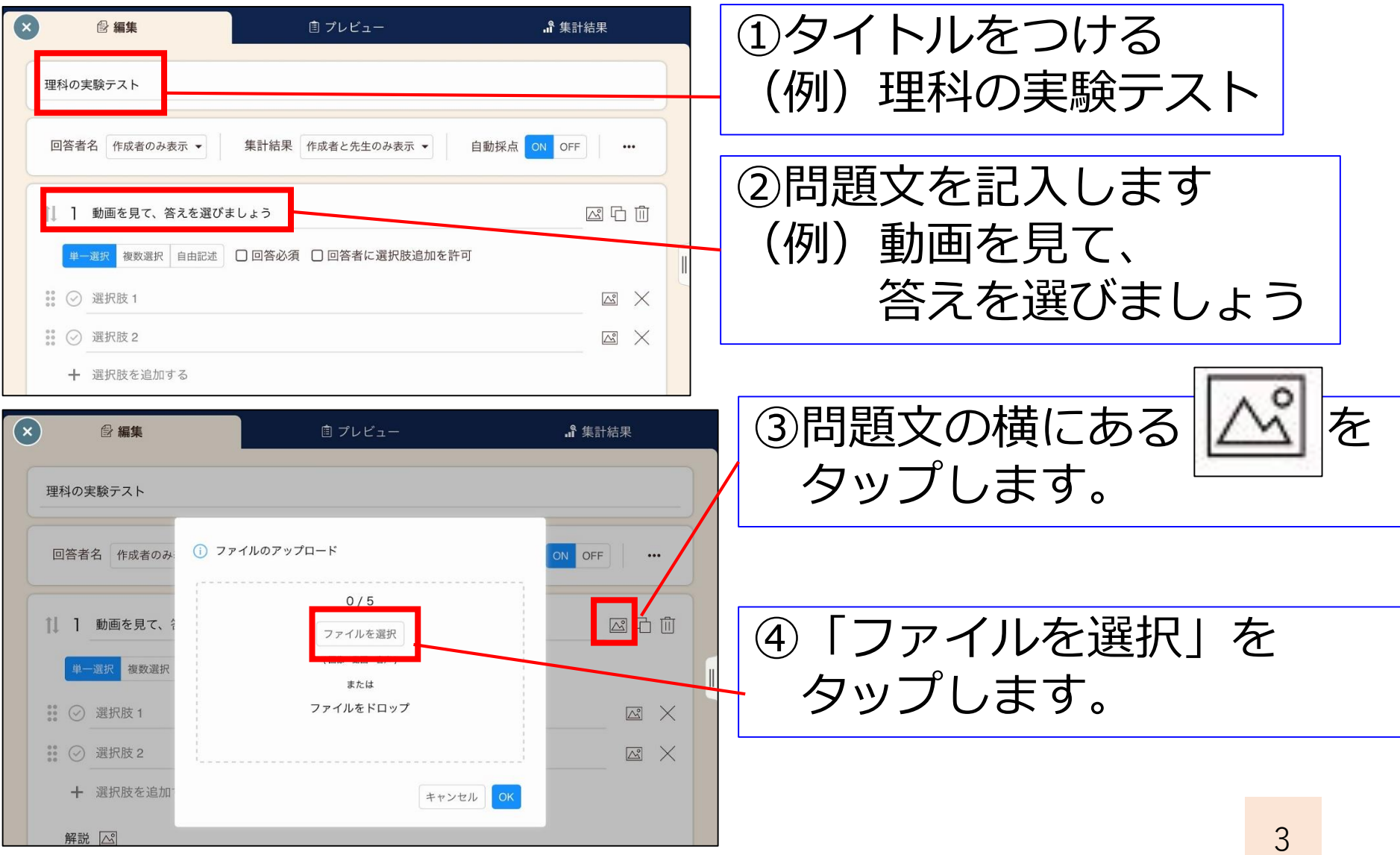

# 動画を使った課題を作成する③

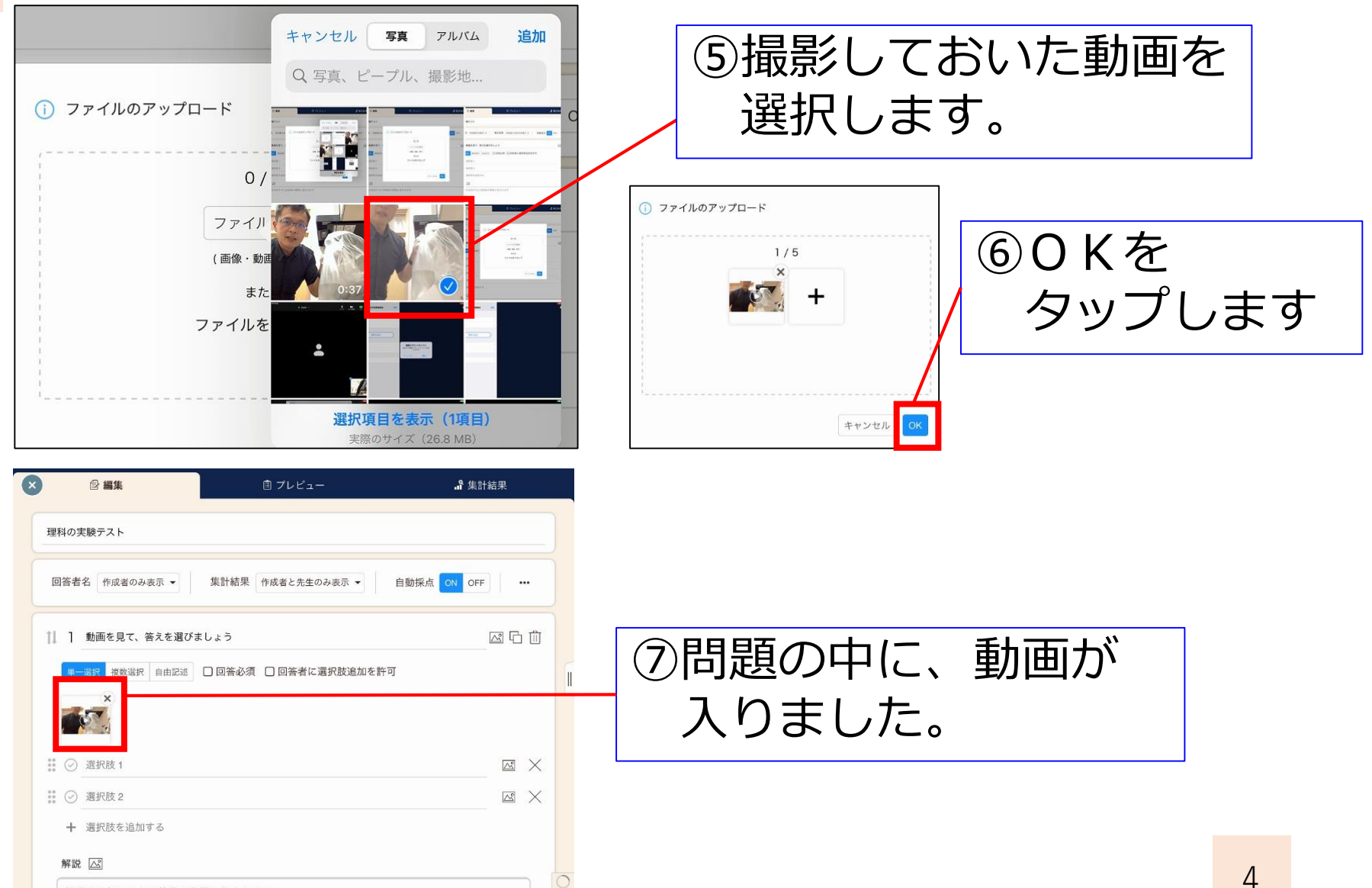

### 動画を使った課題を作成する④

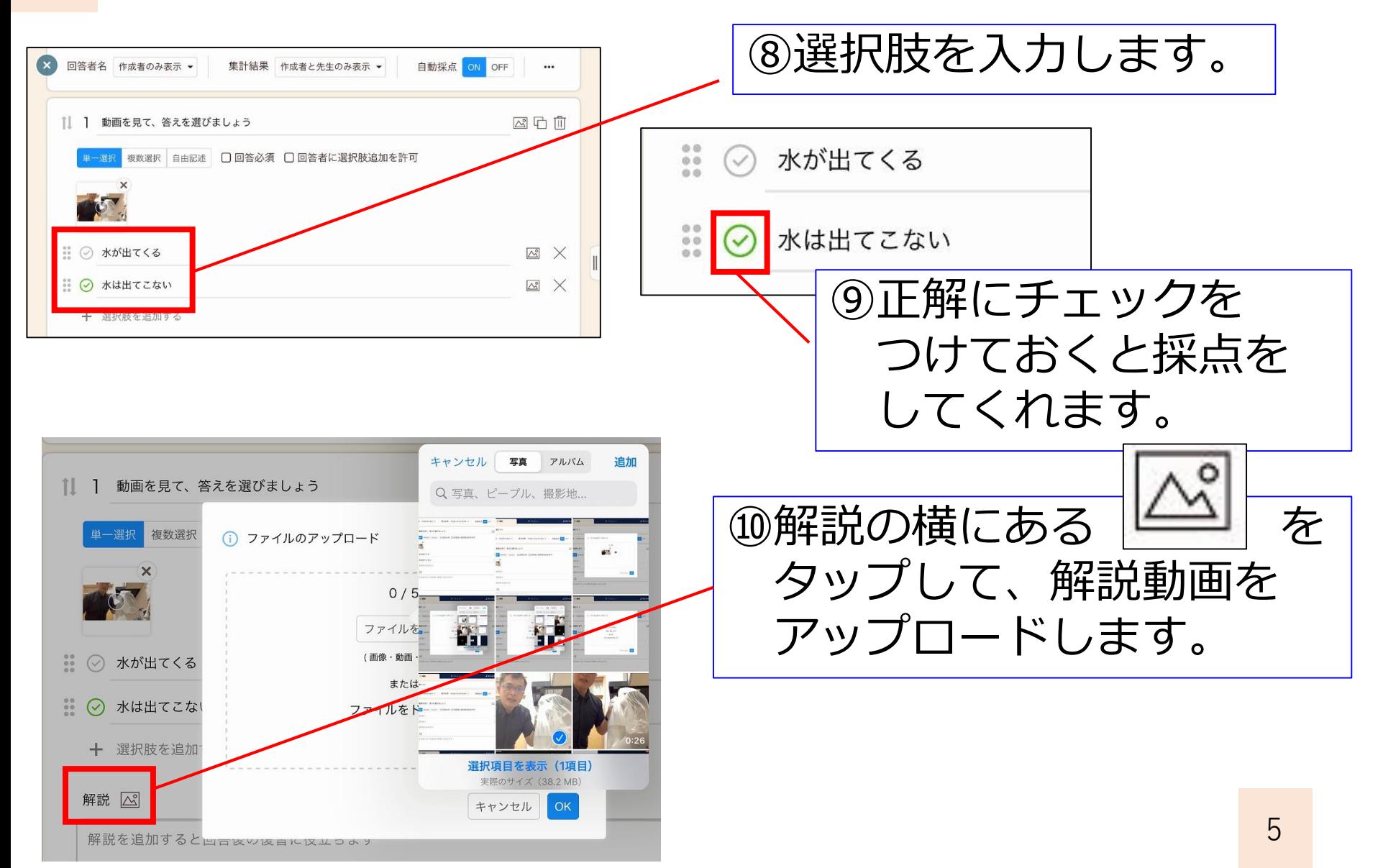

## 動画を使った課題を作成する⑤

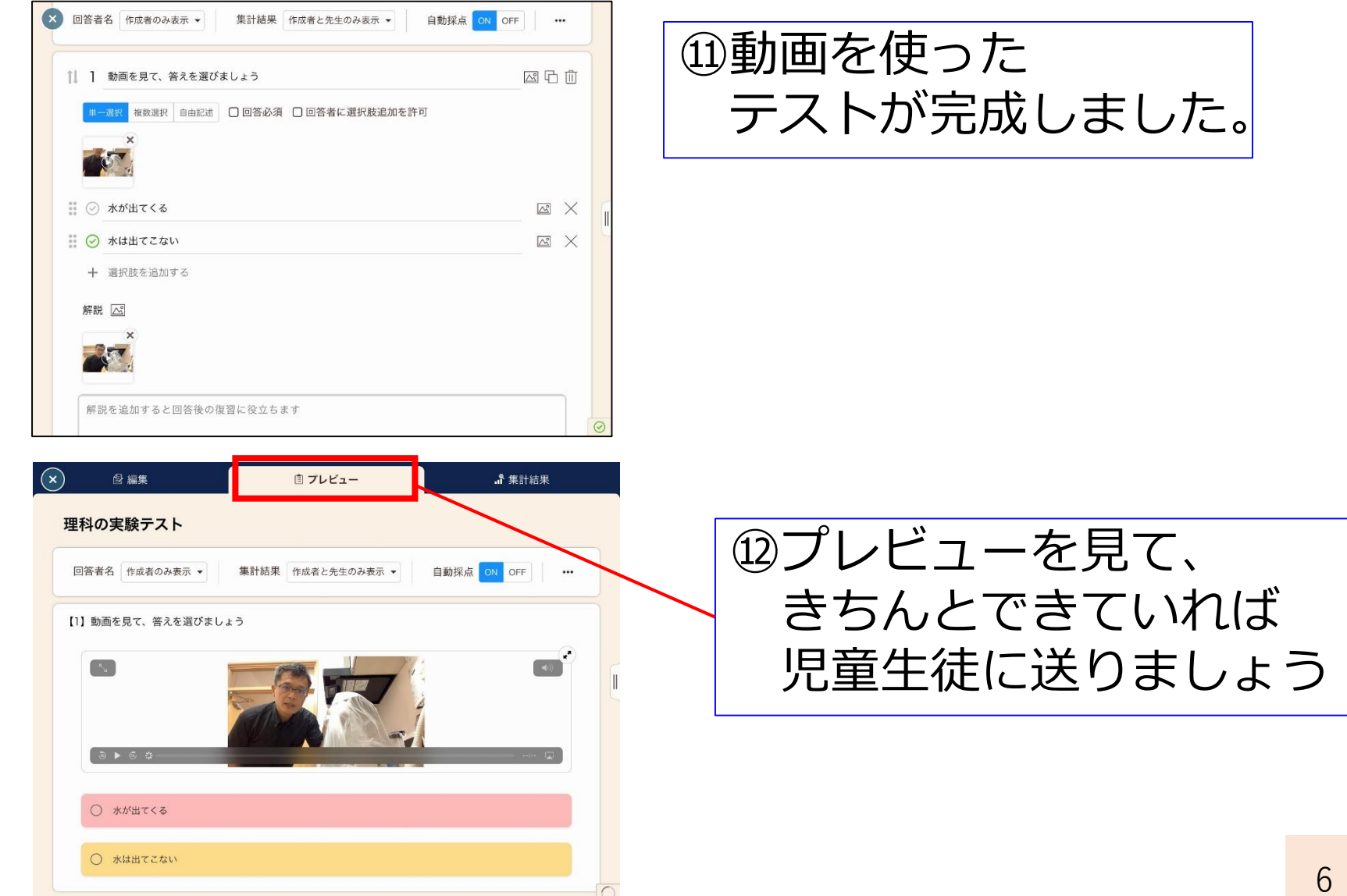